## Paarungen für 15 - 16 Teilnehmer

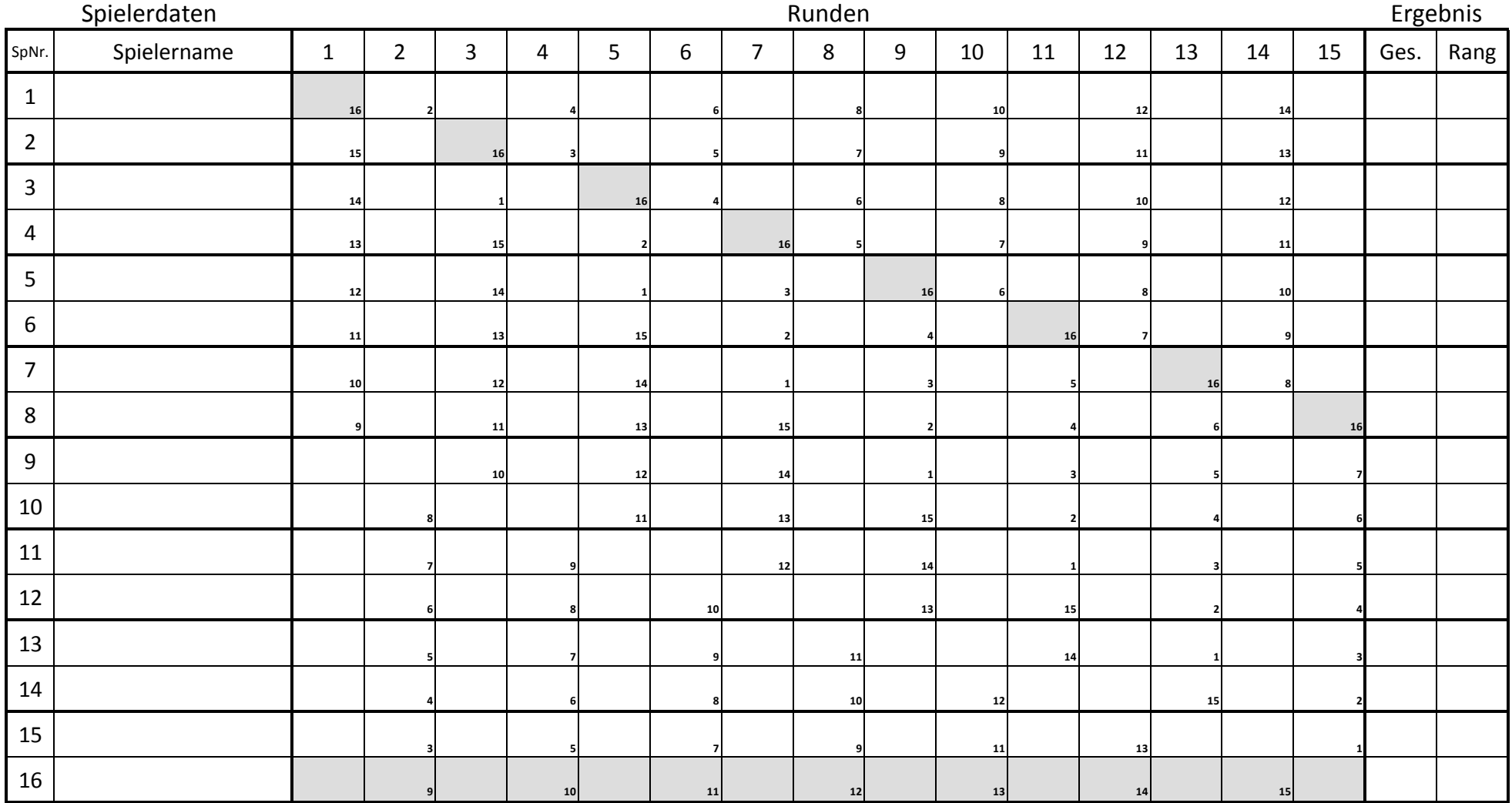

Die Paarungen entsprechen der üblichen Paarungstafel. **Wie wirds gemacht ?:**

- damit kann man einfacher feststellen, ob alle Ergebnisse vorhanden sind. Man nehme: Man nehme:

Mit dieser Tabelle kann ein Turnierleiter schneller und stressfreier arbeiten.<br>1998 Eine zusätzliche Paarungungstafel ist überflüssig.<br>1997 Am Kreuzungspunkt steht (2)

Eine zusätzliche Paarungungstafel ist überflüssig.<br>- die ieweilgen Gegner ergeben sich aus der Tabelle.

Eventuell spielfreie Paarungen gehen aus den grau unterlegten Feldern hervor.

Die Runden sind spaltenweise angeordnet. Das lässt sich am Einfachsten an einem Beispiel erläutern. SpNr. 1 Das bedeutet, dass SpNr. 1 gegen SpNr. 2 spielt.